## UBND HUYỆN NGỌC HỒI **VĂN PHÒNG HĐND&UBND**

 $\angle$ Số: 539 /CV-VP V/v hướng dẫn khắc phục sữa lỗi blugin không hoạt động trên trình duyệt Chrome mới nhất

**CỘNG HOÀ XÃ HỘI CHỦ NGHĨA VIỆT NAM Độc lập - Tự do - Hạnh phúc**

*Ngọc Hồi, ngày tháng năm 2020* 539 *<sup>22</sup> <sup>7</sup>*

Kính gửi:

- Các phòng, ban trực thuộc UBND huyện; - UBND các xã, thị trấn.

Hiện nay trên trình duyệt Chrome đã nâng cấp mới; để khắc phục lỗi blugin không hoạt động trên trình duyệt Chrome để sử dụng phần mềm xử lý văn bản điện tử Vnpt Ioffice. Văn phòng HĐND và UBND huyện hướng dẫn khắc phục lỗi trên

Bước 1. Vào trình duyệt, gõ lên thanh URL của trình duyệt: <chrome://flags/#allow-insecure-localhost>

Bước 2. Thay đổi giá trị dòng "Allow invalid certificates for resources loaded from localhost." Sang Enable

Bước 3. Relaunch lại trình duyệt Experiments  $\times$  +  $\Box$  $\leftarrow$   $\rightarrow$  C  $\bullet$  Chrome | chrome://flags/#allow-insecure-localho 1  $\leftrightarrow$  $\boldsymbol{\rho}$ Q Search flags **Reset all to default** Allow invalid certificates for resources loaded from localhost Allows requests to localhost over HTTPS even when an invalid certificate is presented. -2 נ **Disabled** Mac. Windows, Linux, Chrome OS, Android isabled #allow-insecure-localhost Bypass user engagement checks .<br>Bypasses user engagement checks for displaying app banners, such as requiring that users<br>have visited the site before and that the banner hasn't been shown recently. This allows **Disabled**  $\ddot{\mathbf{v}}$ developers to test that other eligibility requirements for showing app banners, such as<br>having a manifest, are met. – Mac, Windows, Linux, Chrome OS, Android #bypass-app-banner-engagement-checks Desktop PWAs local updating Enable installed PWAs to update their app manifest data when the site manifest data has Default  $\overline{\mathbf{v}}$ changed. - Mac. Windows. Linux. Chrome OS #enable-desktop-pwas-local-updating Desktop PWAs local updating throttle persistence Persist the throttling of local PWA manifest update checks across browser restarts. - Mac, Default Windows, Linux, Chrome OS #enable-desktop-pwas-local-updating-throttle-persistence Deskton PWA tab string **Relaunch** 

Your changes will take effect the next time you relaunch Google Chrome

Văn phòng HĐND và UBND huyện hướng dẫn để các đơn vị biết khắc phục lỗi trên./.

## *Nơi nhận:*

như sau:

- CT, các PCT UBND huyện (b/c);
- CVP, các PCVP;
- Lưu: VT, TH.

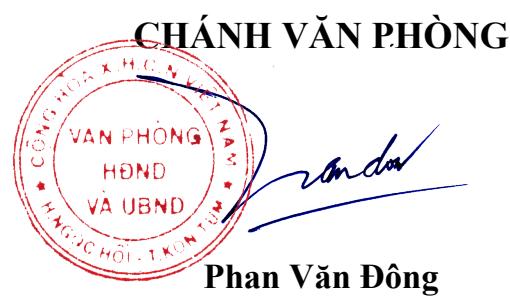